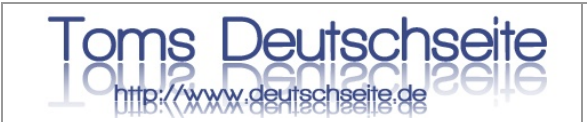

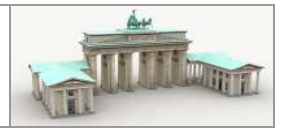

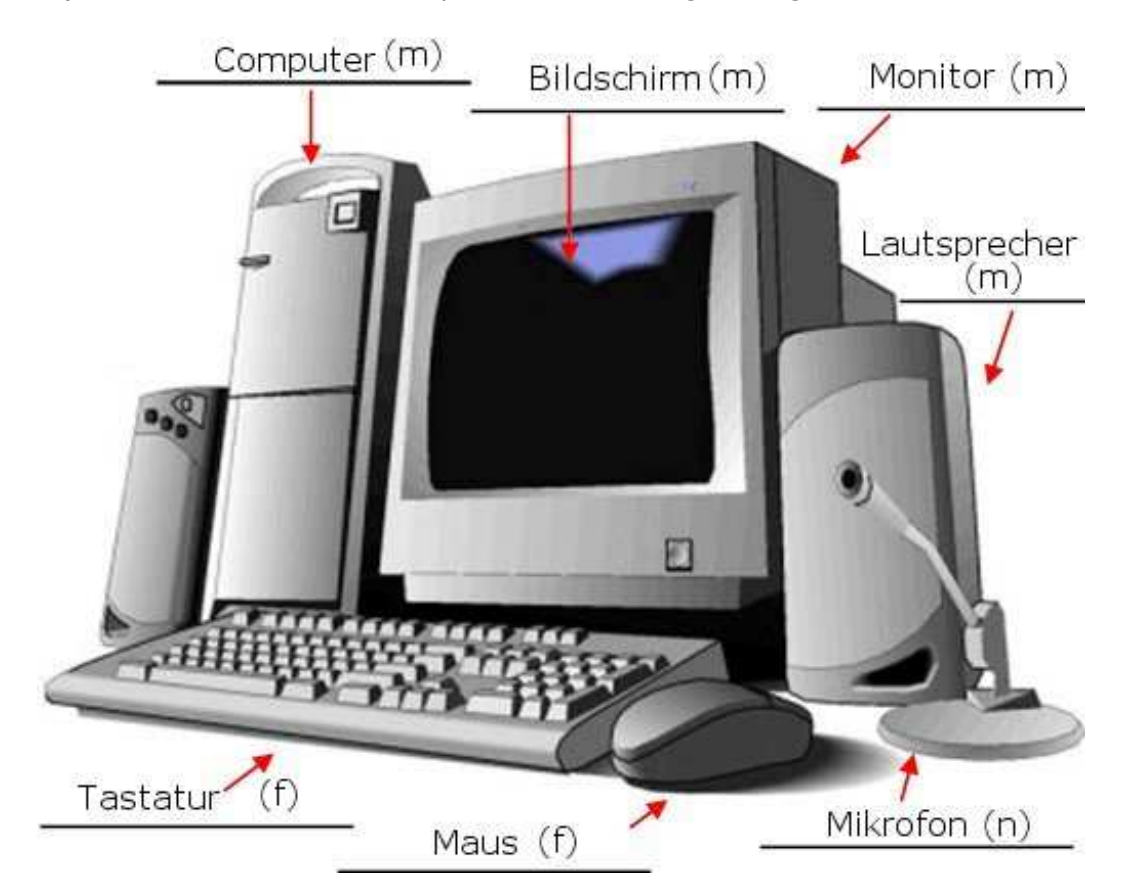

## 1.) Label the hardware in the pictures. Don't forget the gender.

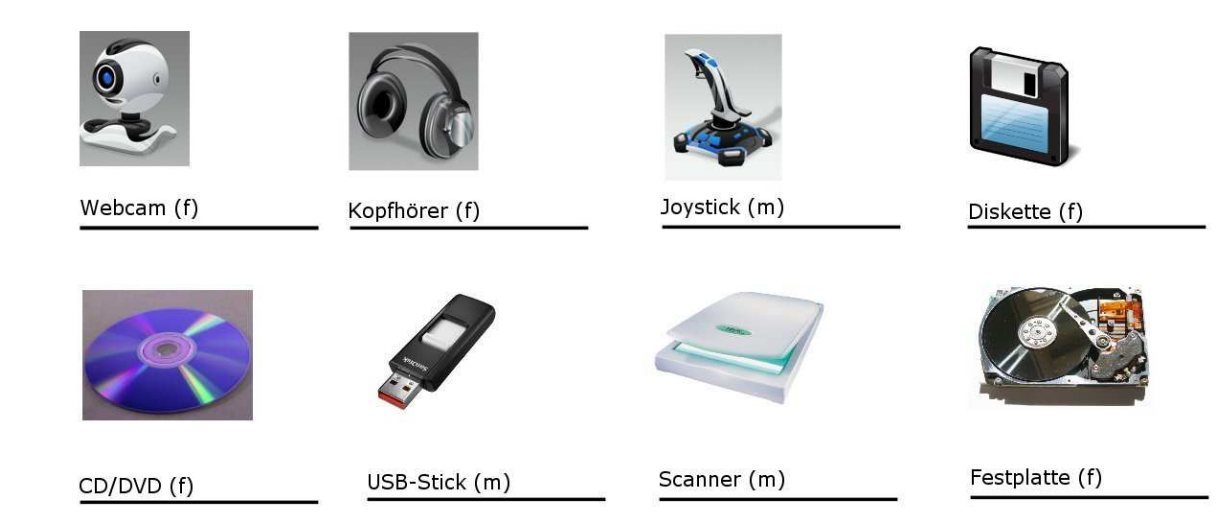

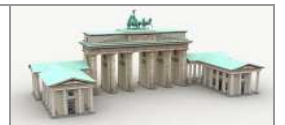

## 2.) Fill in the missing word. Add the article in brackets.

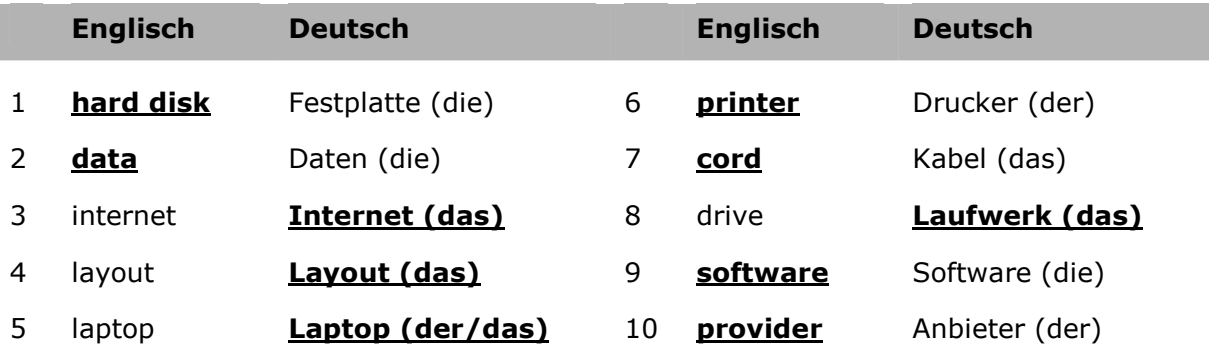

## 3.) Translate the following sentences into English.

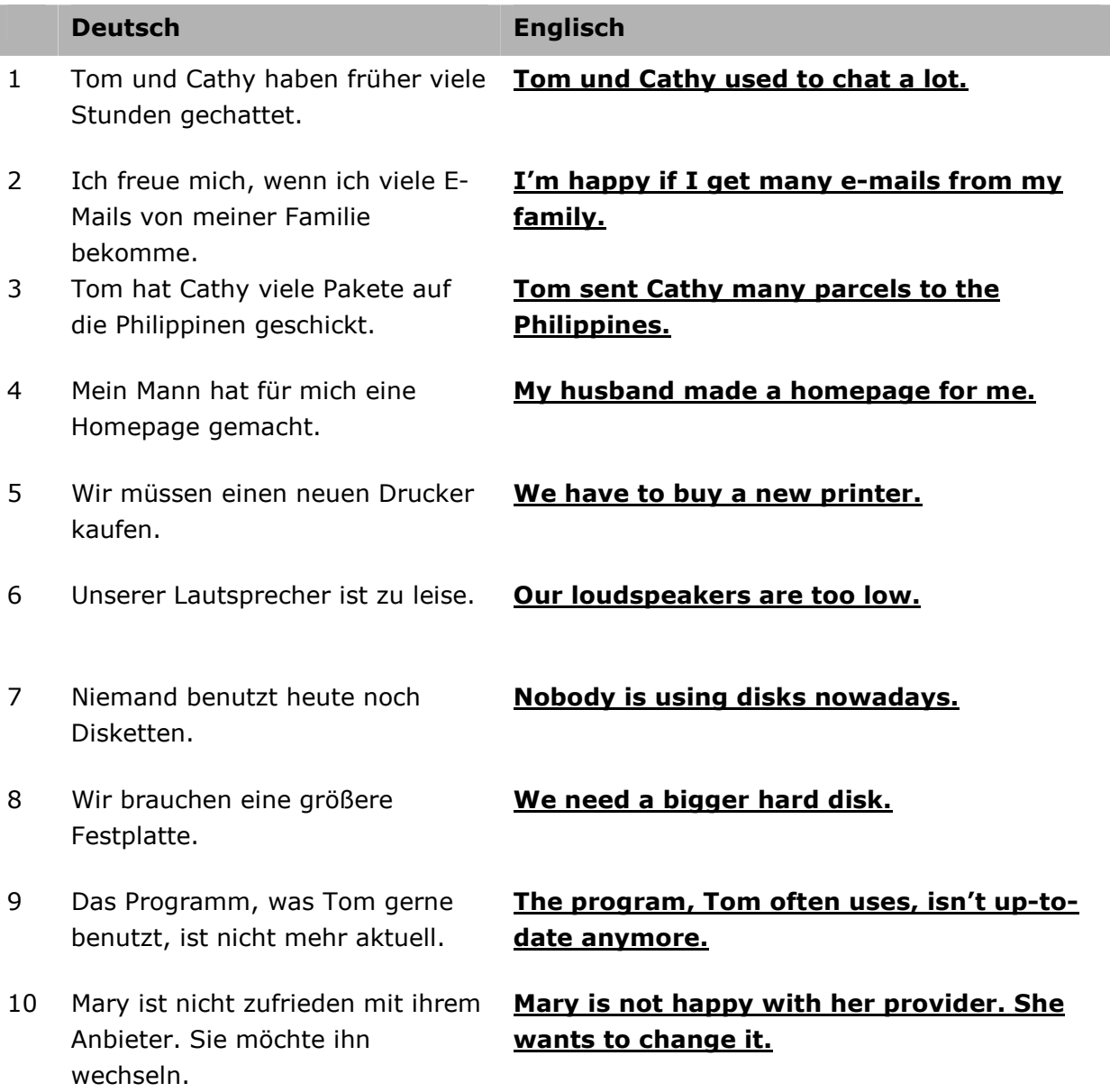

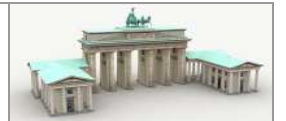

## 4.) Welches Verb ist gesucht? (löschen, kopieren, chatten, surfen, mailen, verschieben)

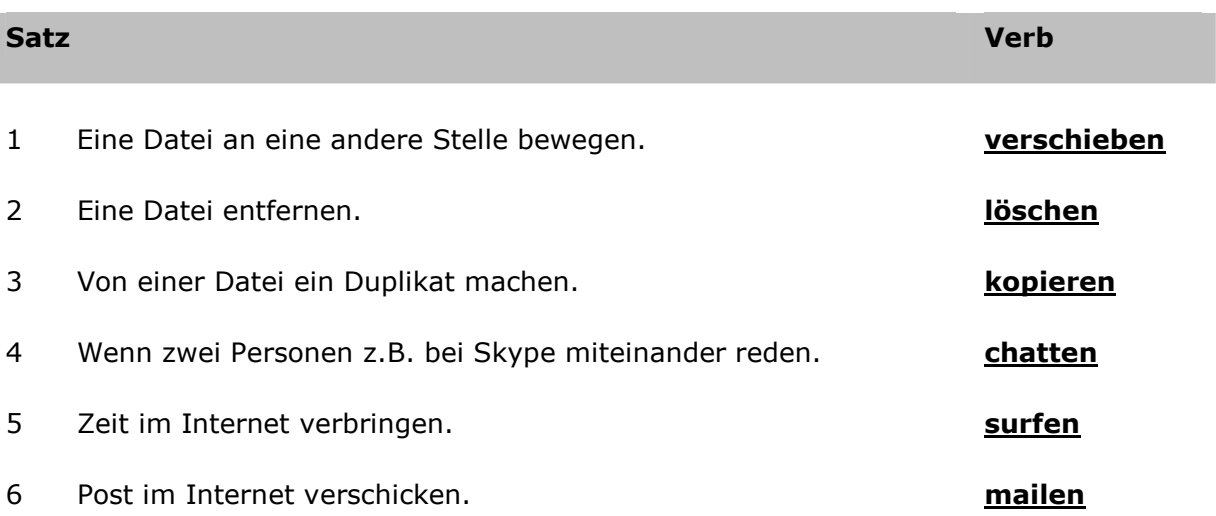